## **Baureihe: VENTILATORMODUL VF Flach**

mit FISCHBACH-COMPACT- GEBLÄSE TYP CFE

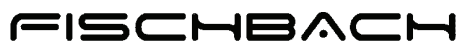

Luft- und Ventilatorentechnik GmbH

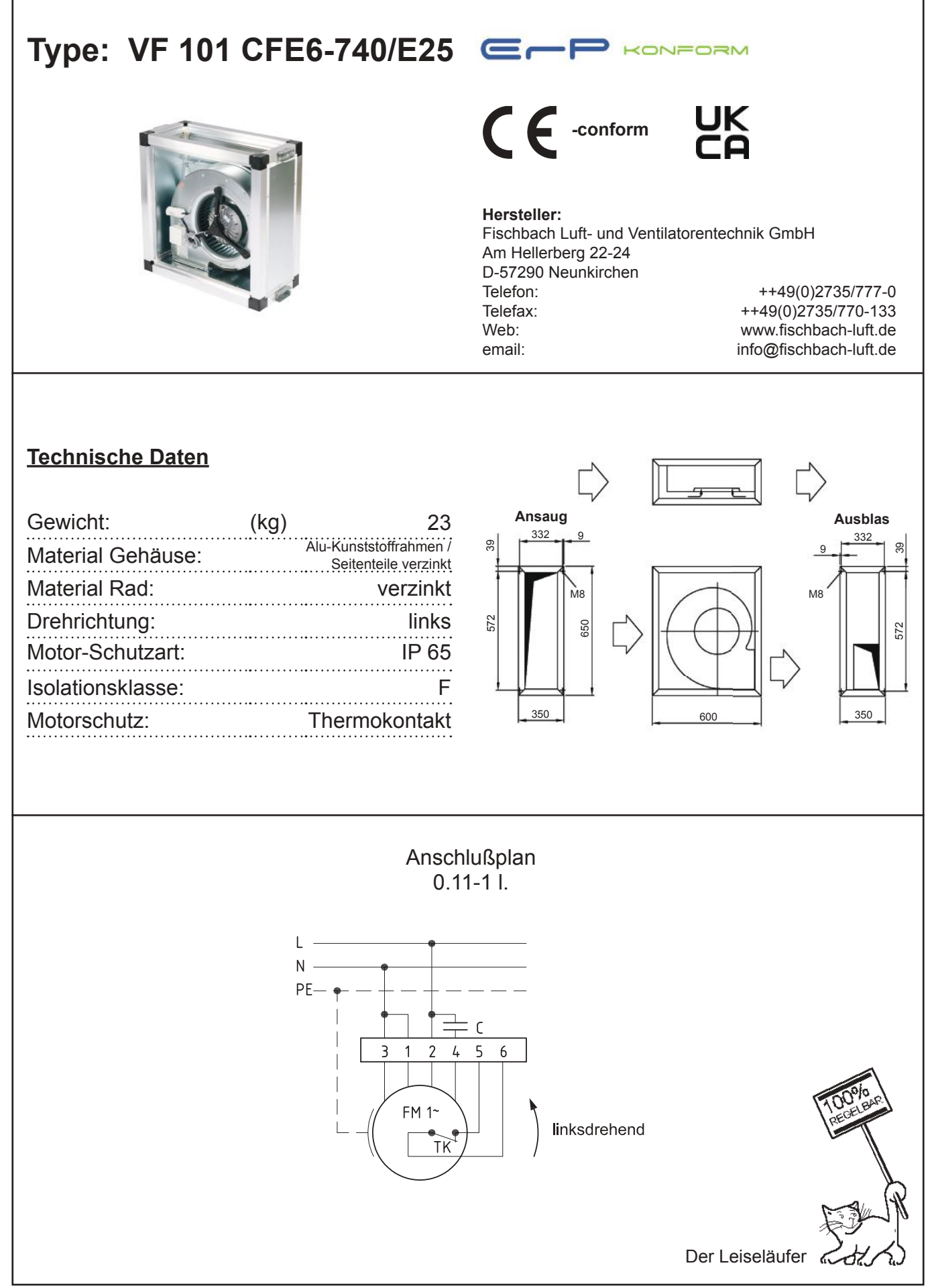

# **Baureihe: VENTILATORMODUL VF Flach**

mit FISCHBACH-COMPACT-GEBLÄSE TYP CFE

### FISCHBACH

Luft- und Ventilatorentechnik GmbH

# **VF 101 CFE6-740/E25 Type:**

Erp 2015 **x** 2016 2018

#### **Leistungs-Daten**

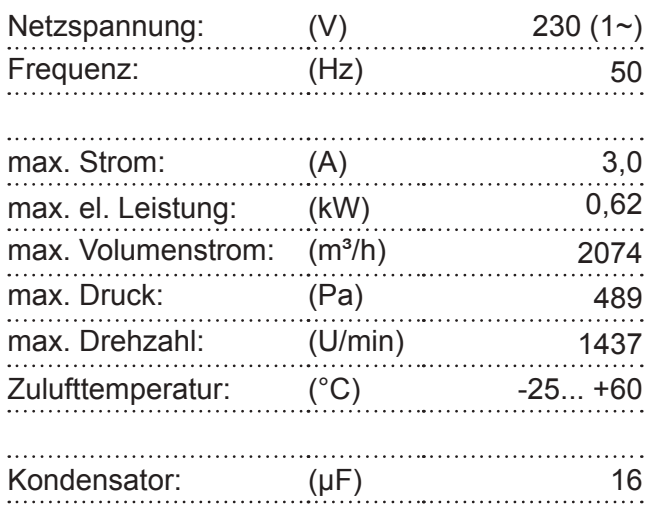

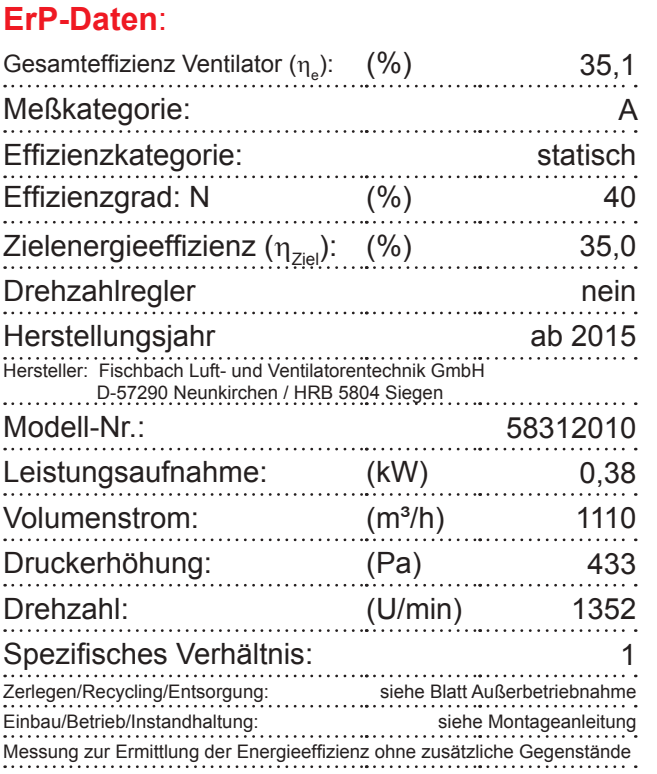

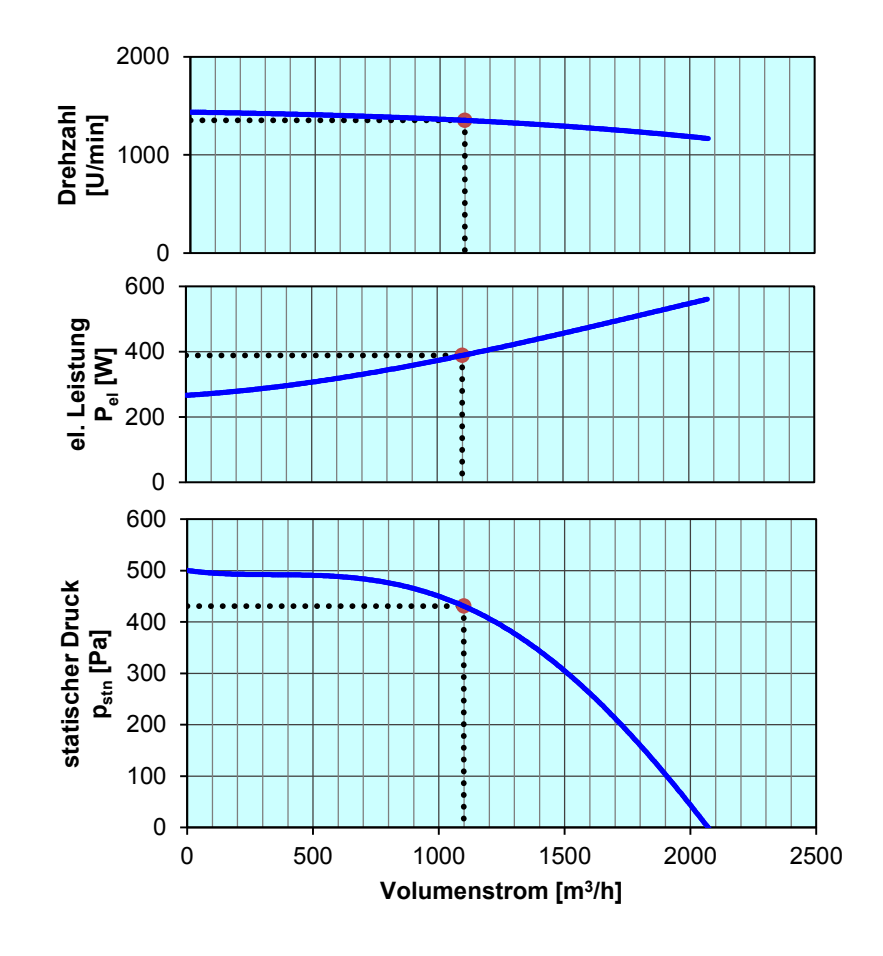

**Drehzahl-Regler / Zubehör / Schallleistungsdaten** entnehmen Sie bitte aus der entsprechenden Tabelle Technischen Dokumentation entsprechend der Seite: **Allgemeine Informationen**